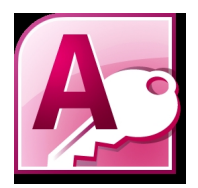

La nostra tesina verte sulla creazione di una cartella clinica servendosi del programma Aecletta.

Dopo alcune informazioni generali sull'argomento da noi trattato, si passa alla descrizione specifica delle funzioni offerte dal programma. La tesina si conclude con un caso clinico i cui dati sono stati inseriti negli appositi campi delle schede da stampare, presenti nella sezione "formulari" di Aecletta.

Il nostro lavoro vuole essere un'utile guida per chi è alla ricerca di un programma facilmente utilizzabile per la creazione di cartelle cliniche, nonchè per chi desidera delle informazioni per operare un confronto tra la creazione di una cartella clinica con Aecletta e la stessa operazione con l'uso di programmi diversi.

Il PDF della nostra tesina è scaricabile da QUI .

Buona lettura!

Daniela Di Basilio

## **La cartella clinica e l'utilizzo del programma Aecletta**

Scritto da Di Basilio, Mosca, Pession, Reiner, Sattanino, Sozza, Viola, Vono Lunedì 16 Maggio 2011 15:13 - Ultimo aggiornamento Lunedì 16 Maggio 2011 15:43

Sara Mosca

Sarah Pession

Simona Reiner

Marta Sattanino

Roberta Sozza

Sara Viola

Ilaria Vono